, tushu007.com

<<Visual FoxPro

<<Visual FoxPro >>

- 13 ISBN 9787508312972
- 10 ISBN 750831297X

出版时间:2002-10

页数:325

字数:509000

extended by PDF and the PDF

http://www.tushu007.com

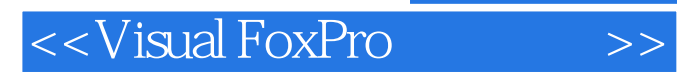

Visual FoxPro

Visual FoxPro

Visual FoxPro

## <<Visual FoxPro $\hspace{2cm} >>$

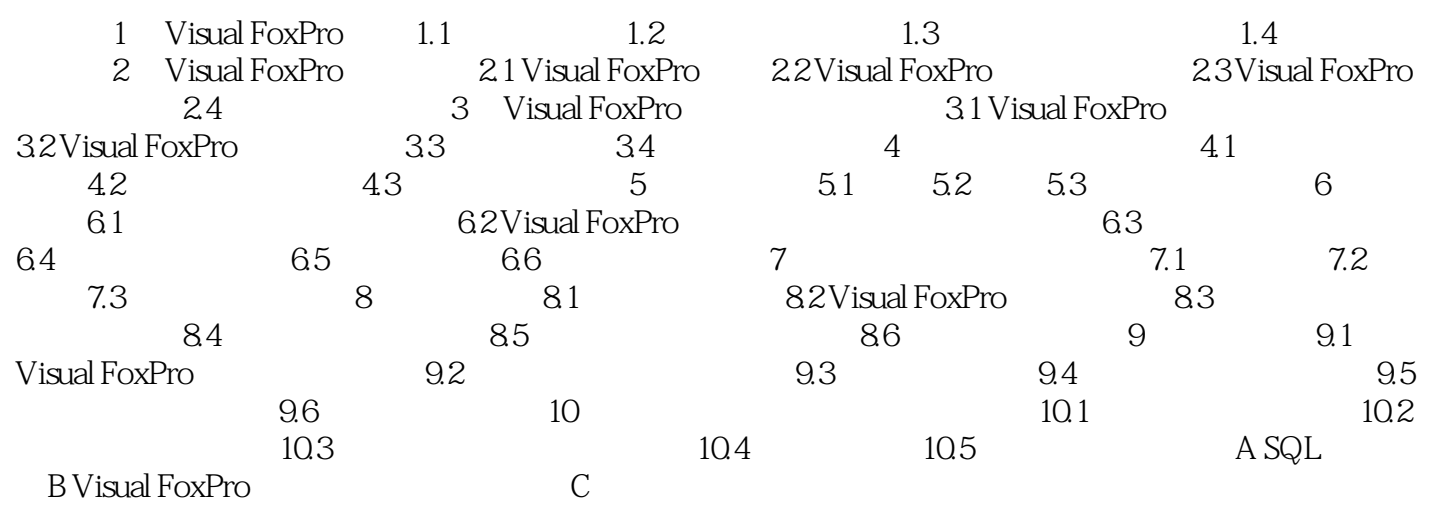

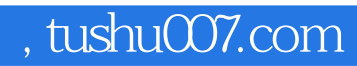

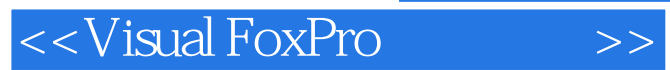

本站所提供下载的PDF图书仅提供预览和简介,请支持正版图书。

更多资源请访问:http://www.tushu007.com